## **Table of Contents**

| Introduction to Networking for Public Libraries                                              | 1 |
|----------------------------------------------------------------------------------------------|---|
| Reported prepared by Strobe Consulting on behalf of the BC Libraries Cooperative, originally |   |
| published November 2020                                                                      | 1 |

https://wiki.libraries.coop/ Printed on 2024/06/01 02:01

## Introduction to Networking for Public Libraries

## Reported prepared by Strobe Consulting on behalf of the BC Libraries Cooperative, originally published November 2020

In an effort to assist libraries with technology purchasing decisions related to networking, the Co-op's Connectivity Consultant has put together this guide to Network Technology Planning. We are hosting it on a wiki in the hope and expectation that it can be updated as technologies changes.

- 1. Introduction
- 2. Choosing an Internet Service Provider in BC
- 3. Connectivity Infrastructure Overview
  - 1. Choosing Customer Premises Network Solutions
    - 1. Firewalls
    - 2. Routers
    - 3. Switches
    - 4. WIFI
    - 5. Cabling
    - 6. Power Management
  - 2. Network Software Solutions
    - 1. Routing Functions
    - 2. Security Applications
    - 3. Network Management
  - 3. The Shift to Remotely Managed Services
  - 4. Appendix 1 Internet Standards
  - 5. Appendix 2 Vendor Links

## From:

https://wiki.libraries.coop/ - BC Libraries Coop wiki

Permanent link:

https://wiki.libraries.coop/doku.php?id=public:network-tech-quide:start&rev=160470091

Last update: 2020/11/06 22:15

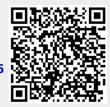